## **Tutoriel pour créer un mur collaboratif sur Lycée Connecté.**

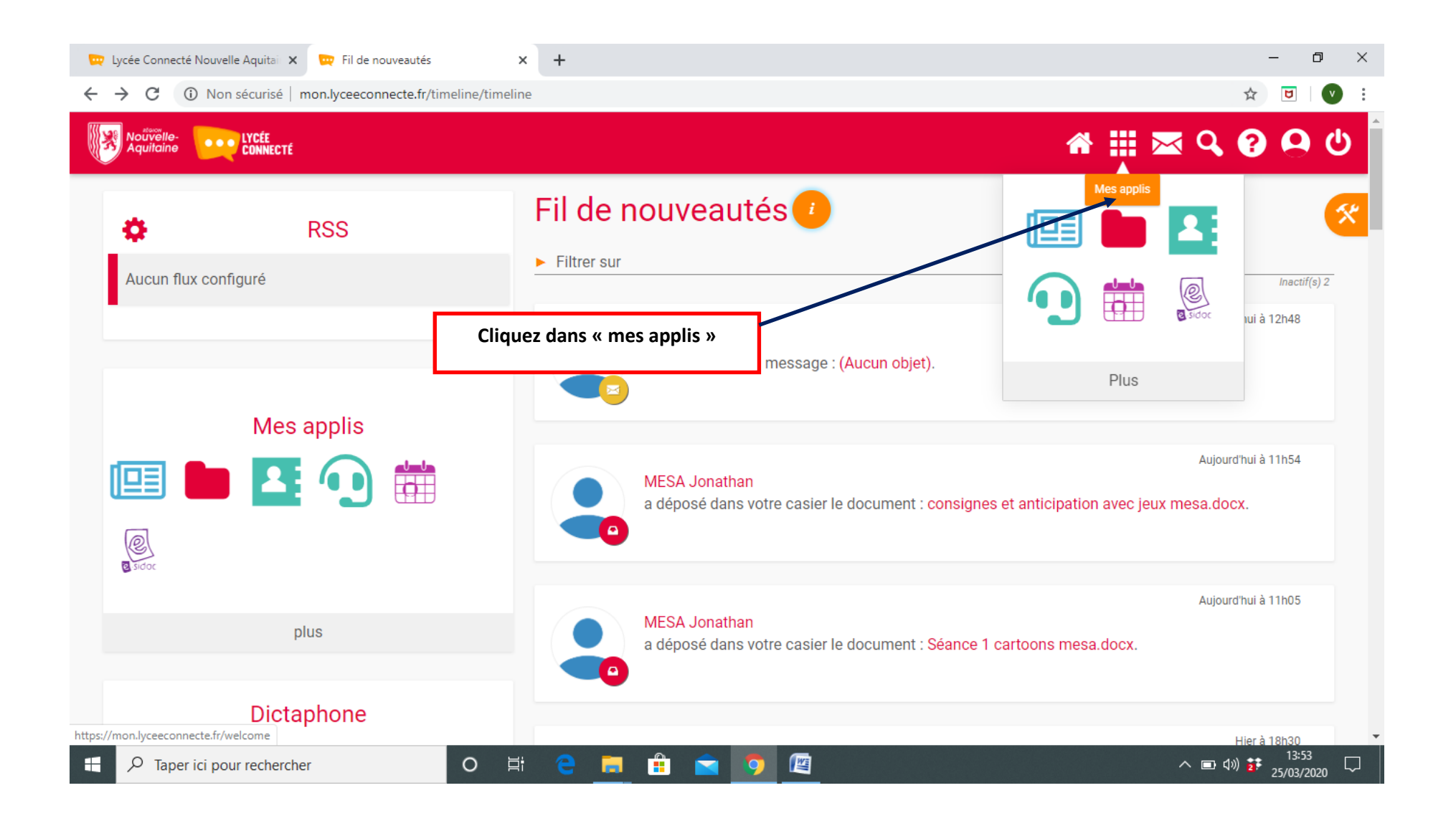

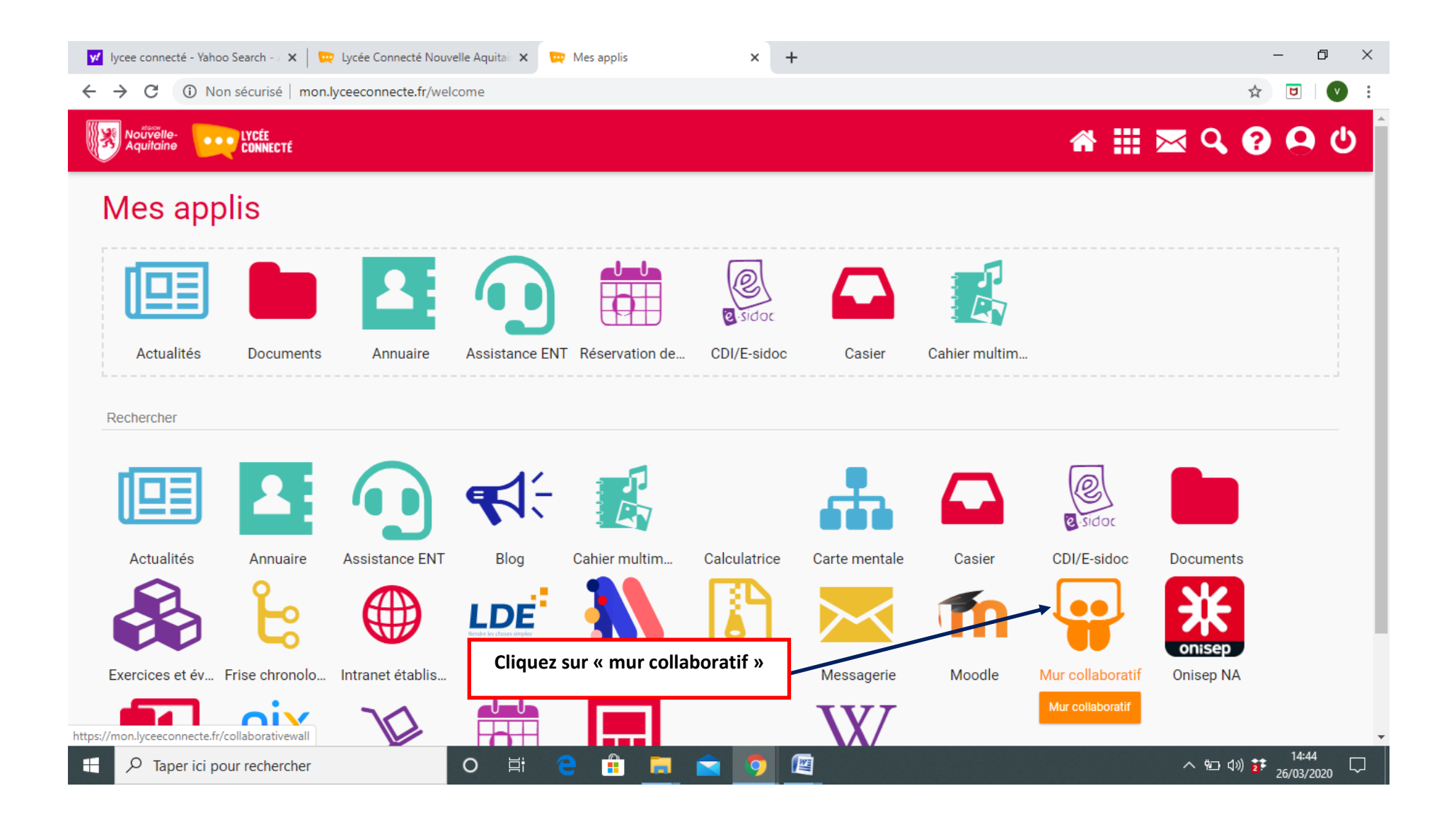

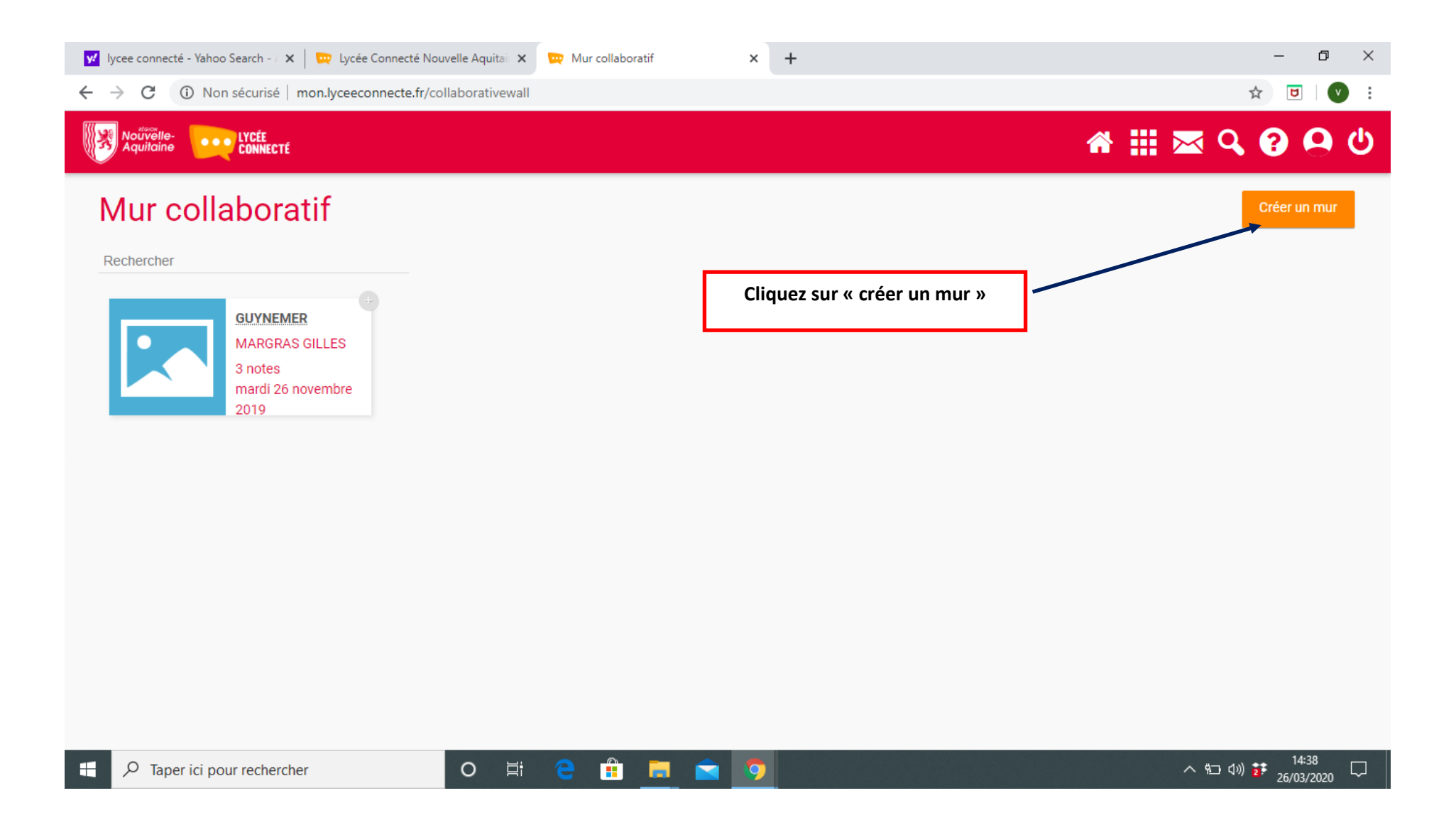

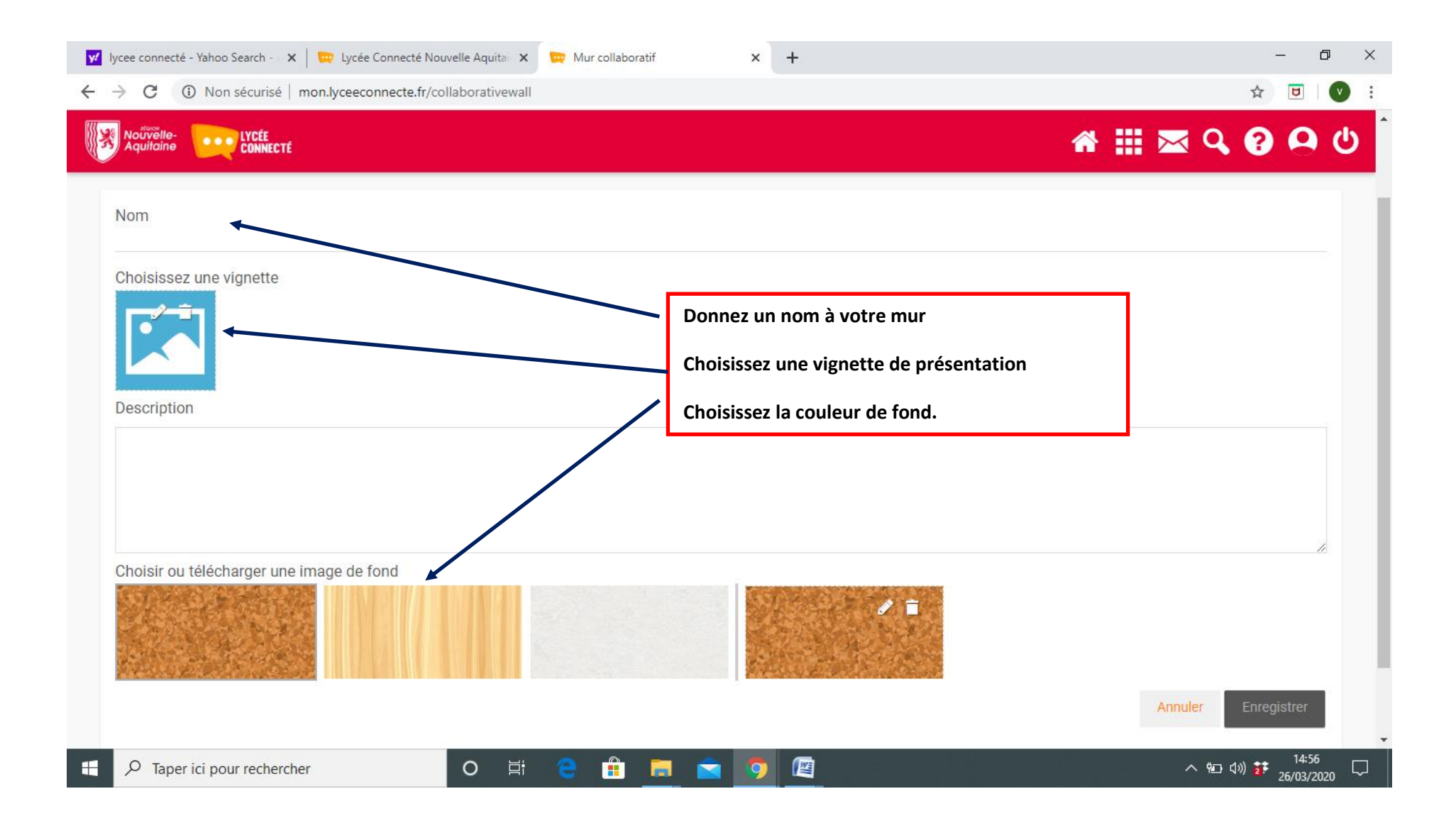

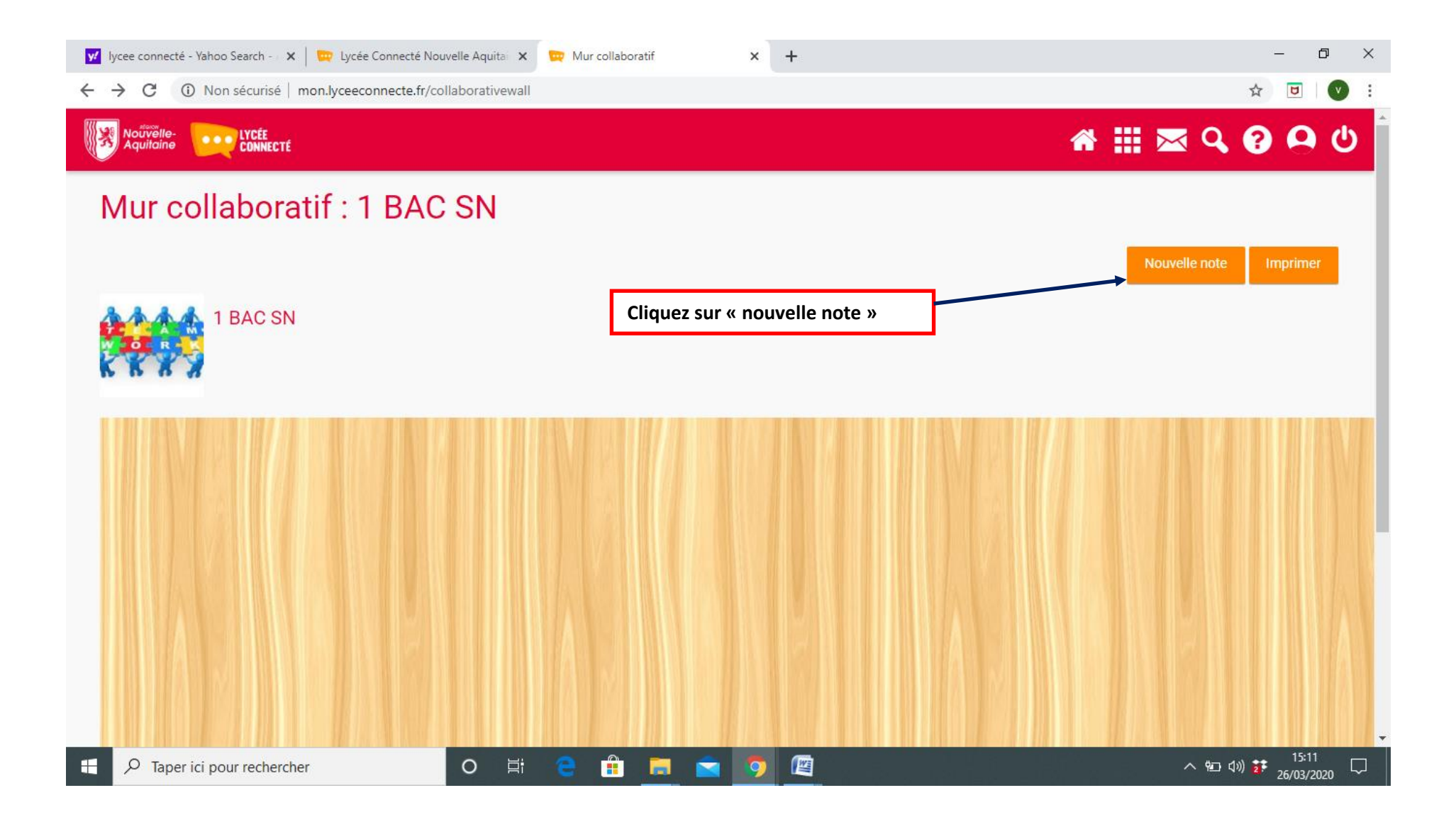

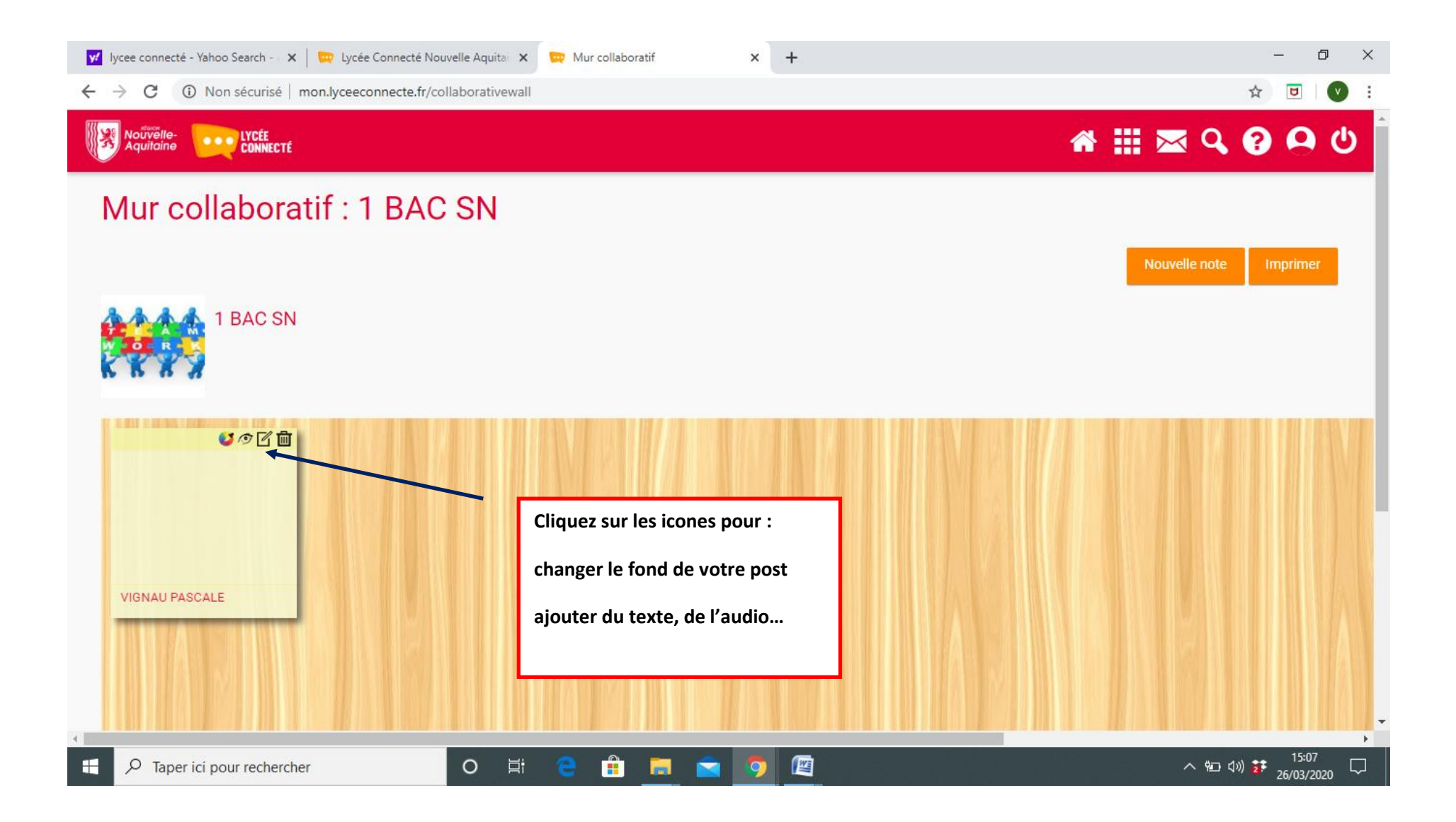

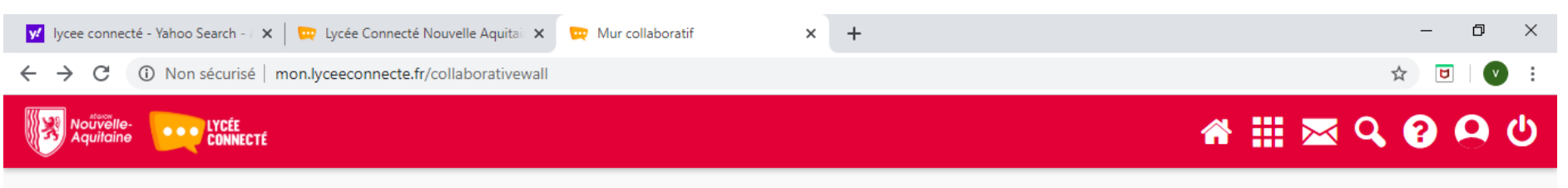

## Mur collaboratif : 1 BAC SN

Note créée par VIGNAU PASCALE

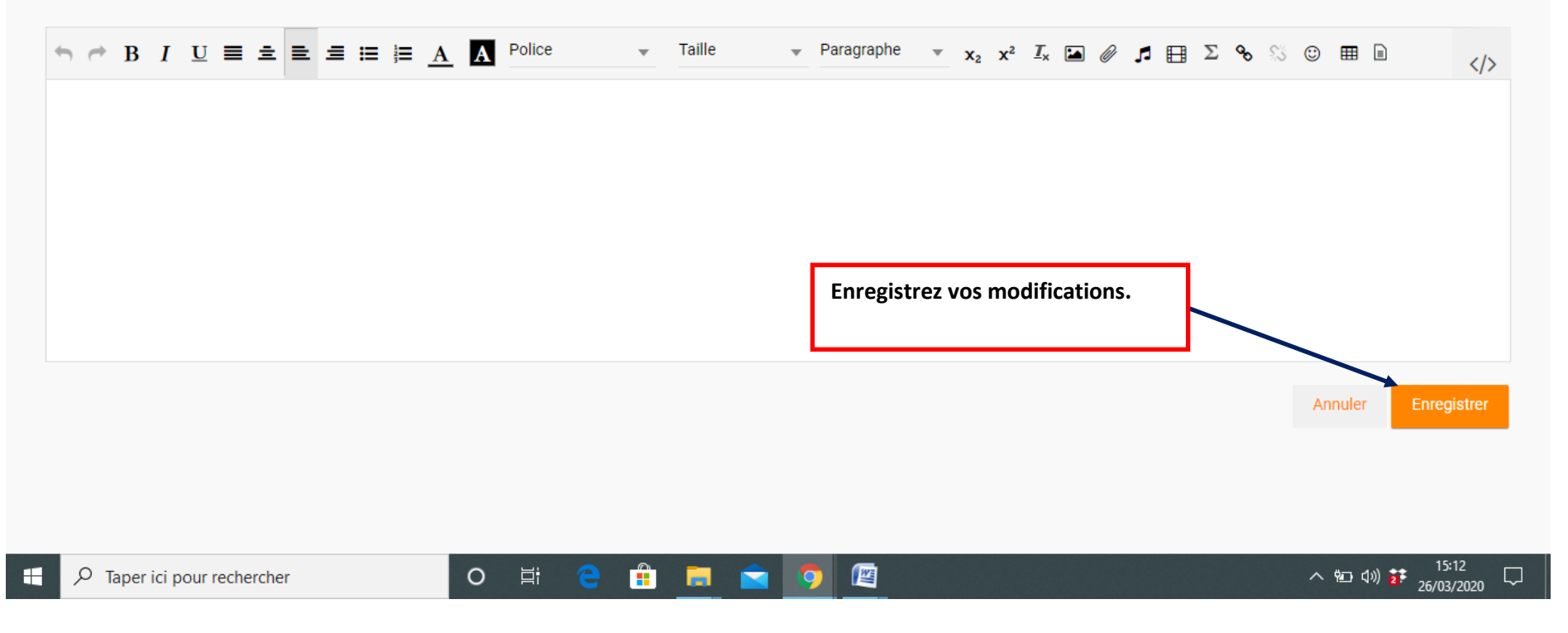

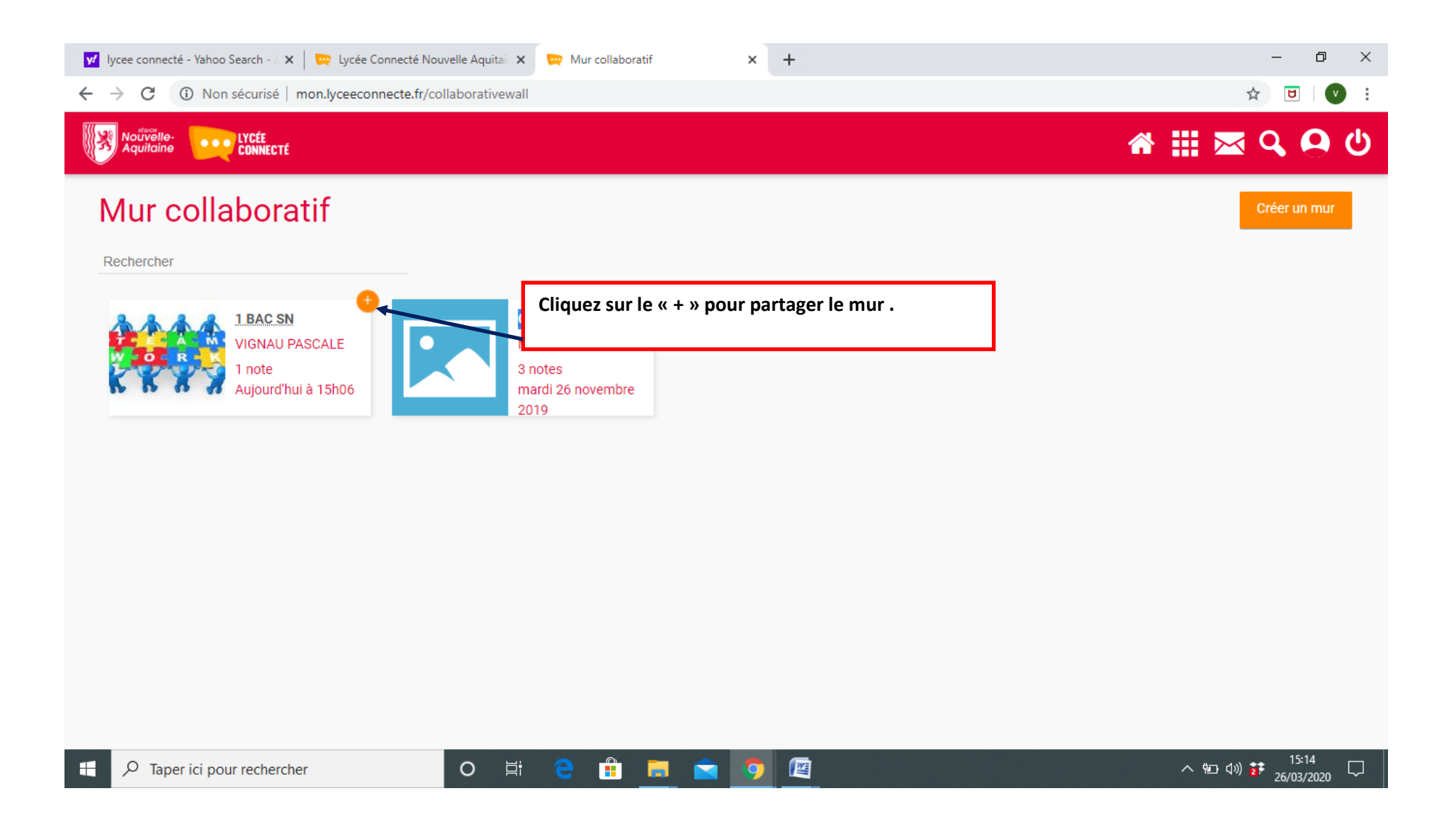

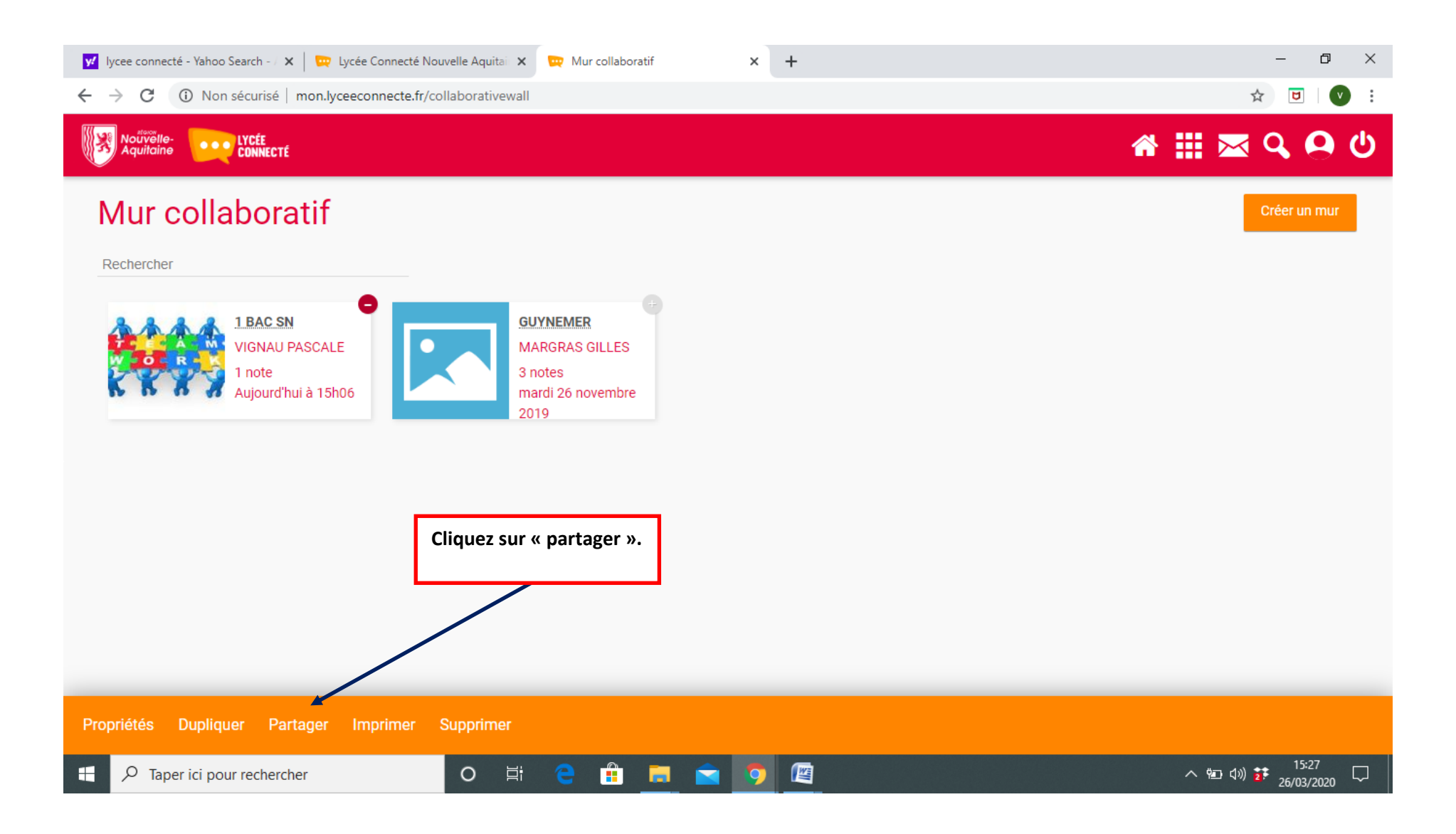

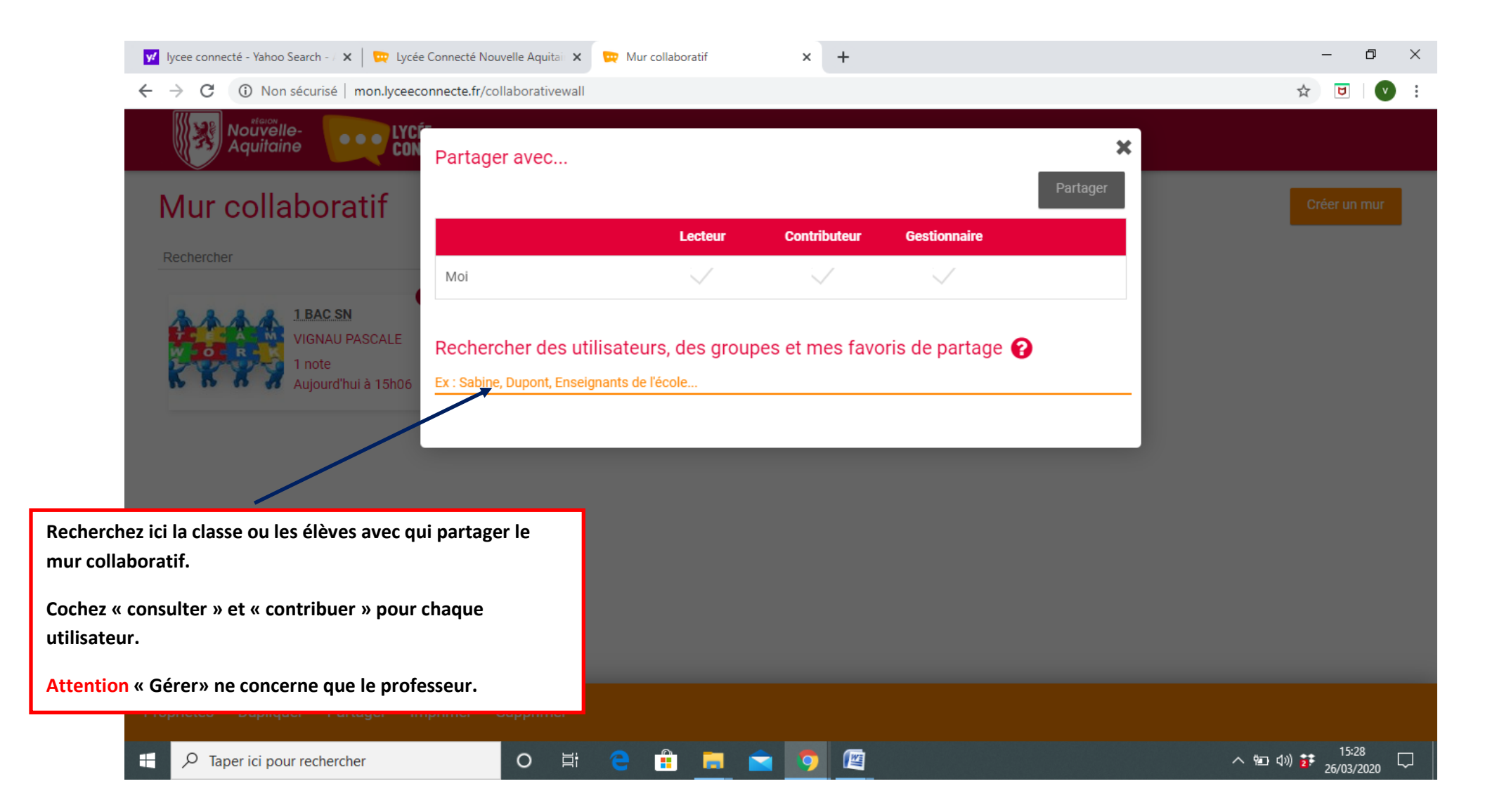